## **Friday 06-28-13 AL**

We spent all of today trying to use the [Tracker software](http://www.cabrillo.edu/~dbrown/tracker/) to find the position vs. time graphs of the handle, seat, and erg for each of the videos we took [yeste](https://confluence.cornell.edu/pages/viewpage.action?pageId=223709842) [rday.](https://confluence.cornell.edu/pages/viewpage.action?pageId=223709842) Tracker has a low memory capacity, and it often freezes when we approach that threshold.

Finished Tracker files are stored in Box under Rowgometer > Photos & Video > 2013.06.26 Rowing Filming > Finished Tracked Files

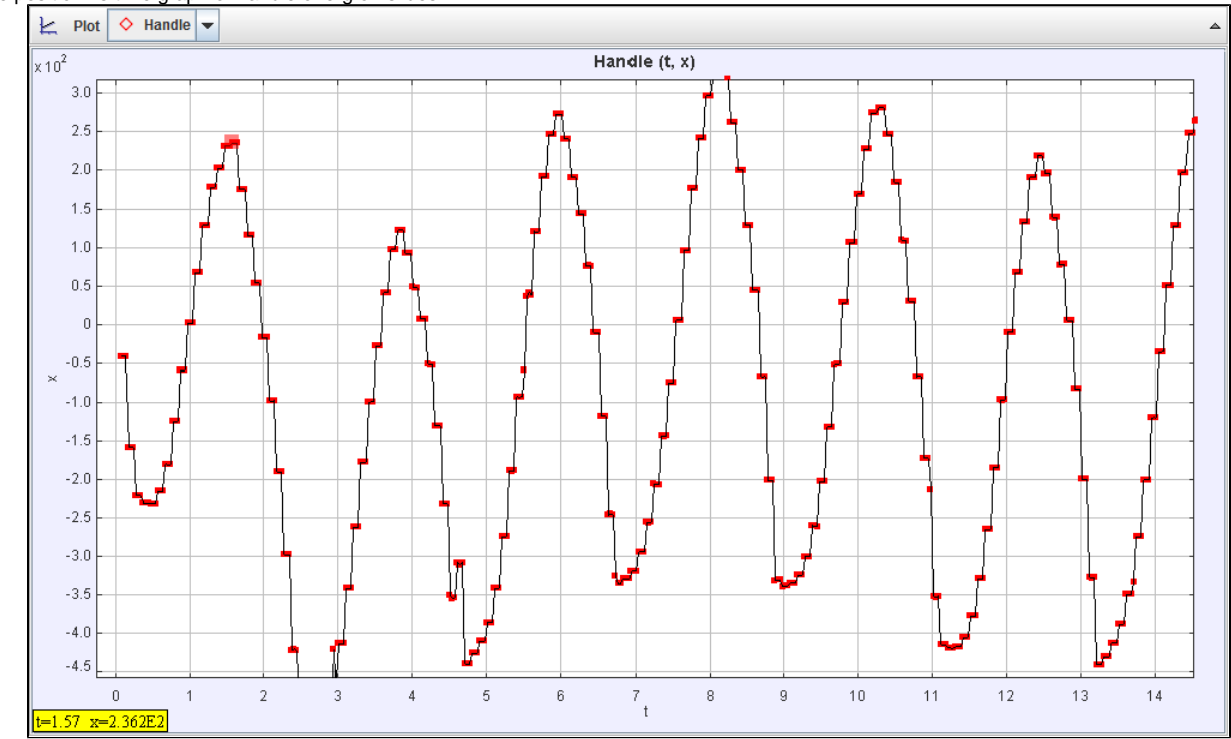

Sample position vs time graph of handle of erg on slides:

EDIT: Tracker works best downloaded as a JAR file, which can then be run as a Java application with much more memory capacity.